**AudioRecorderCopier Crack Activation Key Free Download [Win/Mac]**

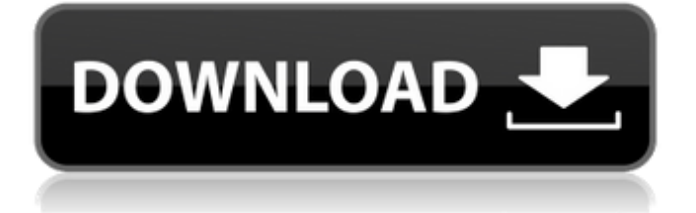

• AudioRecorderCopier Product Key should work on PC with Windows XP, Vista, Windows 7, Windows 8 and Windows 10. • AudioRecorderCopier Crack Free Download has built in settings, from which you can easily change default sound card settings or choice between "Copy to File" and "Copy to Shared Folder". • You can manually start

or manually stop the AudioRecorderCopier Activation Code. • As soon as the audio recording is done, AudioRecorderCopier automatically copies the recorded file to your PC and starts the file transfer. • It's fully customizeable and works on all PCs running Windows XP, Vista, Windows 7, Windows 8 and Windows 10. • AudioRecorderCopier is very simply to use and it can be easily

integrated into your own applications. • When AudioRecorderCopier is running, it never stops the recording. • AudioRecorderCopier can be restarted by program and it can be automatically installed as a Windows Service. Introduction WP7 developers already know the best way of recording their own voice or video audio. They can use the MediaRecorder class in the Windows Phone platform.

This class is called by using the MediaCapture class, which adds a capture device to the device. MediaCapture class is working on devices running WP7.1 or later, so it was thought of using the MediaRecorder class for recording both audio and video in the WP7 app development. AudioRecorderApp, an open source project on SourceForge, uses the MediaRecorder class for Audio Recording. What is

advantage of using it as it is present in the WP7 platform? The MediaRecorder class is not fixed for all mobile phones. Therefore, if it is modified, then it will not work on the other mobile phones. So, in order to save the recordings, we have to use our own developed codes to write the file to our PC. Recently, users have been demanding to create a WP7 app that can easily save their recordings. This save

operation of the recordings to their PC is not that easy. In order to achieve this, they can use some application like Olla Media Recorder, VideoRecorder, MedvedRecorder etc. There are many applications for recording audio and video in WP7 that are doing good work but we are proposing a new application for this purpose.

AudioRecorderCopier is a small, simple, easy to use application

## specially designed to help you copy recorded files from 'Audio

**AudioRecorderCopier Crack Free For PC**

AudioRecorderCopier Product Key is a small, simple, easy to use application specially designed to help you copy recorded files from 'AudioRecorder' WP7 app to your PC. Just run your AudioRecorder app on your phone and connect your computer

to your phone via USB cable. Then, specify the recording path and the file to copy on your phone and click on 'Start Copying'. Good-bye. You will find that on your computer the audio file you just recorded will be saved in the same location as 'AudioRecorder' app to which you originally connected your PC. Consider 'Cracked AudioRecorderCopier With Keygen' as a reference utility for

saving the recordings from your 'AudioRecorder' app on your phone to PC. Do let us know what you think about it. Thank you! Terms of Use: AudioRecorderCopier is a program that lets you copy files from your device, you must have a permanent connection between the two devices, and you have to have an external storage volume on the computer. Please note that the app allows you to copy Audio Recorder' WP7 app recordings to your PC only and not to your external HDD.

AudioRecorderCopier Terms of Use, more information here: The new version of AudioRecorder' WP7 for Windows Phone 7 is out! \* New amazing audio engine with more capabilities and features, see \* New and Improved UI (download the latest version from \* Added support for 64 bits applications (see \* New

recordings and transfers (see \* Improved iTunes transfer (see \* Improved Windows Media Player transfers (see 09e8f5149f

**AudioRecorderCopier Crack+ License Code & Keygen [Mac/Win]**

- copy a recording of

"AudioRecorder" to PC as WMA and MP3 file. - copy a recording of "AudioRecorder" to PC as WAV file. - copy a recording of "AudioRecorder" to PC as MP3 file. - copy a recording of "AudioRecorder" to PC as WAV file. - copy a recording of "AudioRecorder" to PC as FLAC file. - copy a recording of

"AudioRecorder" to PC as AU file. - copy a recording of "AudioRecorder" to PC as Muse/AES/VBR. - copy a recording of "AudioRecorder" to PC as Ogg Vorbis file. - copy a recording of "AudioRecorder" to PC as AAC file. - copy a recording of "AudioRecorder" to PC as AAC file. - copy a recording of "AudioRecorder" to PC as AAC file. - copy a recording of "AudioRecorder" to PC as FLAC file. - copy a recording of "AudioRecorder" to PC as Ogg Vorbis file. - copy a recording of "AudioRecorder" to PC as MP3 file. - copy a recording of "AudioRecorder" to PC as Ogg Vorbis file. - copy a recording of "AudioRecorder" to PC as WAV file. - copy a recording of "AudioRecorder" to PC as MP3 file. - copy a recording of "AudioRecorder" to PC as MP3 file. - copy a

recording of "AudioRecorder" to PC as MP3 file. - copy a recording of "AudioRecorder" to PC as MP3 file. - copy a recording of "AudioRecorder" to PC as MP3 file. - copy a recording of "AudioRecorder" to PC as MP3 file. Update: Added support for x86 applications (based on.NET 1.1) Added support for copying.MP3 files (based on FFMPEG ffmpeg\_edit plugin) Changed log window

layout AudioRecorderCopier is a small, simple, easy to use application specially designed to help you copy recorded files from 'AudioRecorder' WP7 app to your PC. Please note that this application runs on your PC as WebService at port "7421". So

**What's New in the?**

\* Copy AudioRecorder WP7 record files to your pc. \* Easy to

use. Select a folder where you want to save the recorded files and you are ready to go. \* It supports right-click menu of 'Audio Recorder' app. A complete list of recorded files is displayed on the interface. \* Supports various wma, mp3, flac, ogg, and wmv files. \* Save copied files to any folder you like. \* Supports either 'TCP' or 'local file' mode of interaction. \* Automatically adjusts the

encoding quality of recorded files so that your copy is matched with the original one. Add comments I really like the idea of this app. Nicely done and easy to use. One question: does this just use the built in code (PowerPath) or does it just use the Access API? I'm not certain I want to be offering this type of service. I really like the idea of this app. Nicely done and easy to use. One question: does this just use the built in code

(PowerPath) or does it just use the Access API? I'm not certain I want to be offering this type of service. Under the hood it uses "PowerPath" For AudioRecorder, its original.NET version that is currently on the Beta version in the Windows Phone store. Its based on the windows phone core app template and simply adds extra functionality to the app. Hi I tried this out, it works very well. I'm now using the Tcp connection mode, and wish I could find a way to edit the destination directory. I can not find any option to tell it which folders to put the record files to. I wish it had a Save As option. Is there a way that we can navigate to a specific page in the Audio Recorder? For example, I want the option to bring up a page where you can edit your recordings. Is there a way that we can navigate to a specific page in

the Audio Recorder? For example, I want the option to bring up a page where you can edit your recordings. Nope. You can of course make it possible but you have to add extra logic (for example open your own personal page). I agree with the poster that this app should save to a file based on the parameters you give it. For example, I want to save the recorded file to a

"There are three kind of run: Run through the flat, Run through the stone and Run through the trench." "There is no run that can't be run through." "But there are some which are not possible to run through." "When there is a run which can't be run through, there is the run of the tiger." "There is a run which is not possible to run through, there is

## the run of the enka."

<https://teljufitness.com/wp-content/uploads/2022/06/MVTools.pdf> <http://www.ndvadvisers.com/fontstand-crack-free/> <https://dhakahalalfood-otaku.com/wp-content/uploads/2022/06/heaffri.pdf> <https://thebakersavenue.com/scenegrabber-net-crack-keygen-full-version-download/> [https://roundabout-uk.com/wp-content/uploads/IP\\_Video\\_Broadcasting\\_Live.pdf](https://roundabout-uk.com/wp-content/uploads/IP_Video_Broadcasting_Live.pdf) <https://www.la-pam.nl/download-youtube-ie-crack-incl-product-key-free-download-x64-april-2022/> <https://iapitb.org/2022/06/08/jdrew-crack-download-for-pc/> <https://www.la-pam.nl/screenrecorder-crack-win-mac-april-2022/> [https://www.merexpression.com/upload/files/2022/06/M5LVqazYnH3O7duXtIea\\_08\\_188f98c7f2a79c40c25adbb50fe5ed43\\_file.pd](https://www.merexpression.com/upload/files/2022/06/M5LVqazYnH3O7duXtIea_08_188f98c7f2a79c40c25adbb50fe5ed43_file.pdf) [f](https://www.merexpression.com/upload/files/2022/06/M5LVqazYnH3O7duXtIea_08_188f98c7f2a79c40c25adbb50fe5ed43_file.pdf) <https://conselhodobrasil.org/2022/06/07/phylopattern-free-download-x64/> [https://richonline.club/upload/files/2022/06/5IisHgtyEezo4JELZAFV\\_08\\_d1cbcce224ebefa12e2a6e5ed4dbb57c\\_file.pdf](https://richonline.club/upload/files/2022/06/5IisHgtyEezo4JELZAFV_08_d1cbcce224ebefa12e2a6e5ed4dbb57c_file.pdf) <http://bestoffers-online.com/?p=8094> <http://www.studiofratini.com/hon-new-torrent-free-for-windows/> <http://fumostoppista.com/?p=14117> <http://www.acasi.org/advanced-key-and-mouse-recorder-2-0-9-crack-activation-code-x64-2022-latest/> <http://tutorialspointexamples.com/magicscore-maestro-crack-for-pc> <https://www.wcdefa.org/advert/netgpad-free-latest-2022/> <https://www.pianistaid.com/wp-content/uploads/2022/06/erasdea.pdf> <http://www.turksjournal.com/?p=3680> [https://fekrah.academy/wp-content/uploads/2022/06/Viewer\\_Free\\_Download.pdf](https://fekrah.academy/wp-content/uploads/2022/06/Viewer_Free_Download.pdf)